#### **ABSTRAK**

<span id="page-0-0"></span>Aplikasi yang dibuat adalah sistem pendukung keputusan untuk menentukan *supplier* terbaik berdasarkan *delivery time* dan *payment term* serta untuk menentukan barang yang direkomendasikan untuk penambahan stok barang. Aplikasi ini dibuat berbasis *web* dengan bahasa pemrograman PHP dengan metode Fuzzy model Tahani. Hasil implementasi pada aplikasi ini terdiri dari 6 modul utama, yaitu Pembelian, Penjualan, Stok, Pengguna, *Supplier* dan Sistem Pendukung Keputusan*.* Pada modul pembelian, terdapat 3 bagian, yaitu pembelian, penerimaan barang, dan penagihan. Bagian pembelian berupa data pemesanan barang yang telah dilakukan kepada *supplier*, sedangkan bagian penerimaan barang menggambarkan barang yang diterima dari *supplier* berdasarkan pemesanan yang telah dilakukan sebelumnya, dan penagihan adalah pencatatan tanggal pembayaran tagihan berdasarkan barang yang telah diterima. Pada modul penjualan dilakukan pengelolaan data penjualan yang telah terjadi. Stok adalah pengelolaan data master stok barang. Modul pengguna dan *supplier* berisi tentang pengelolaan data pengguna aplikasi dan *supplier* Mustika Sport. Pada modul sistem pendukung keputusan terbagi menjadi 2 bagian, yaitu rekomendasi penambahan stok barang berdasarkan jumlah barang yang dibeli dan terjual, dan penentuan *supplier* terbaik berdasarkan *payment term* dan *delivery time*.

Kata kunci: Sistem Pendukung Keputusan, Fuzzy, *Supplier* Terbaik, Rekomendasi Barang.

#### *ABSTRACT*

<span id="page-1-0"></span>*Application that was made is a decision support system to determine the best suppliers based on delivery time and payment terms and also to determine the recommended items to increase the stock. The application is web-based with the PHP programming language with Fuzzy methods Tahani model. The results of the implementation of this application consists of six main modules, such as Purchases, Sales, Stock, User, Supplier and Decision Support Systems. In the purchase module, there are 3 parts, such as purchasing, goods receipt, and billing. Purchasing module is log from transaction of goods order that have done to suppliers, whereas the goods receipt describing the goods received from suppliers based on the reservation that has been done before, and billing is the recording date of payment based on the goods that have been received. Sales module is management of sales data that has occurred. Stock is master data items management. The users and suppliers module contain of data management user application and Mustika Sport supplier. Decision support system module is divided into two parts, namely the addition of stock recommendations based on the amount of goods bought and sold, and the determination of the best suppliers based on payment terms and delivery time.*

*Keywords: Decision Support Systems, Fuzzy, Best Supplier, Recommended Products.*

# **DAFTAR ISI**

<span id="page-2-0"></span>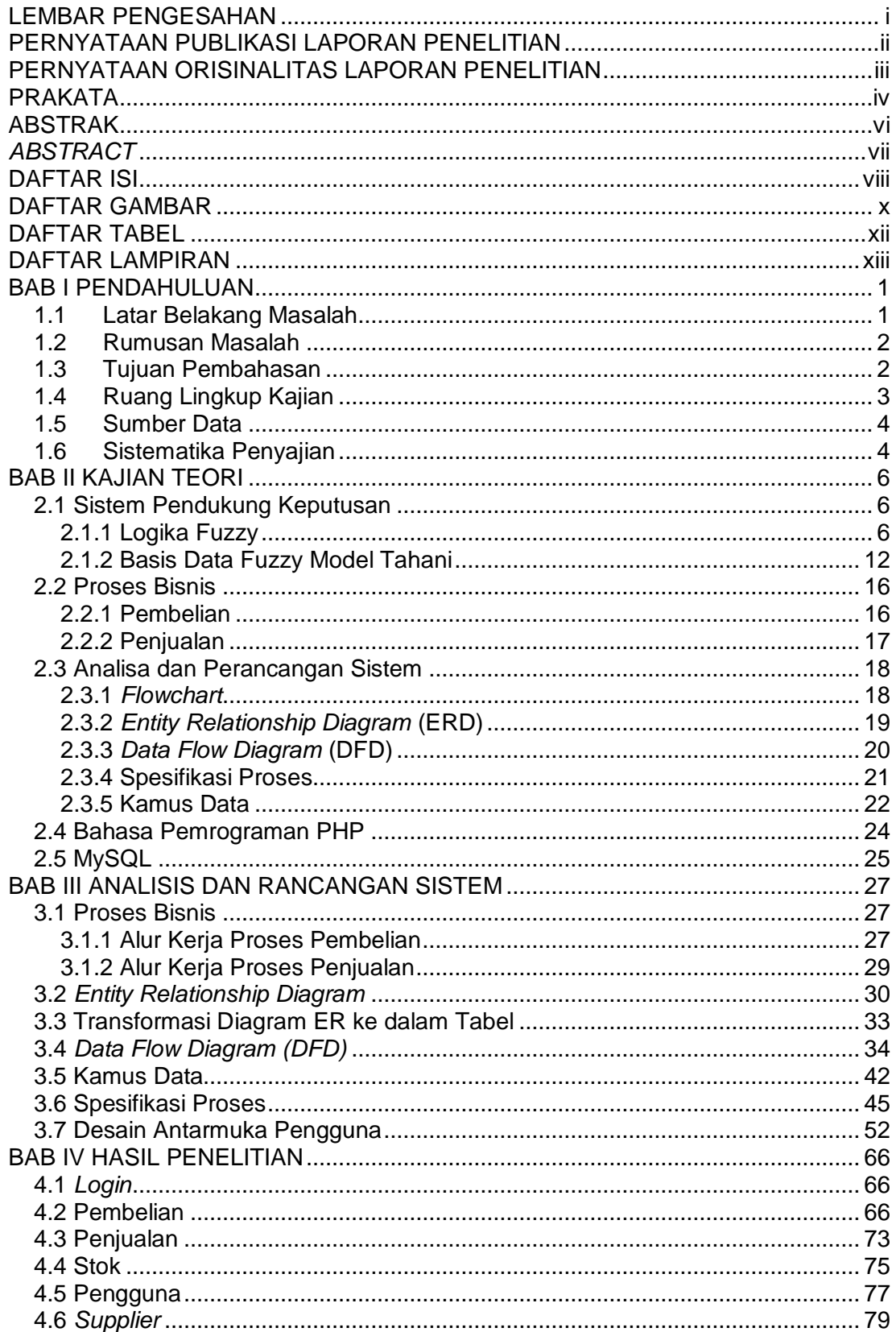

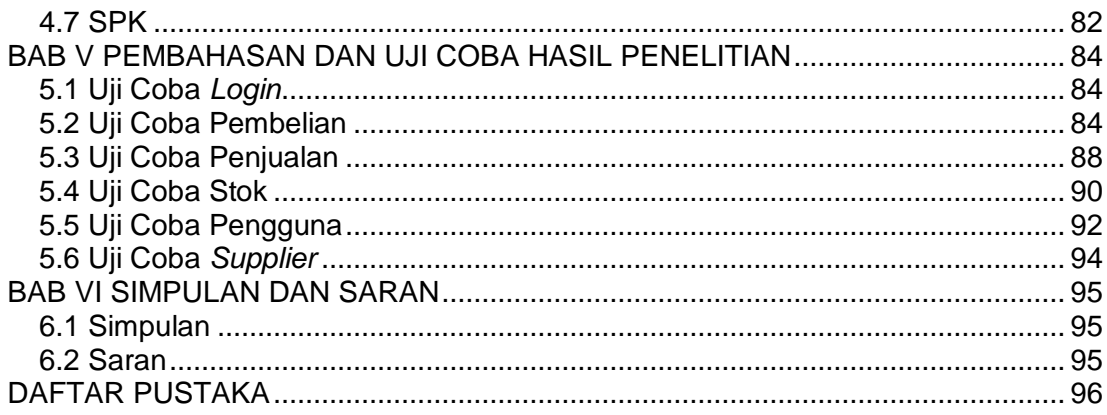

# **DAFTAR GAMBAR**

<span id="page-4-0"></span>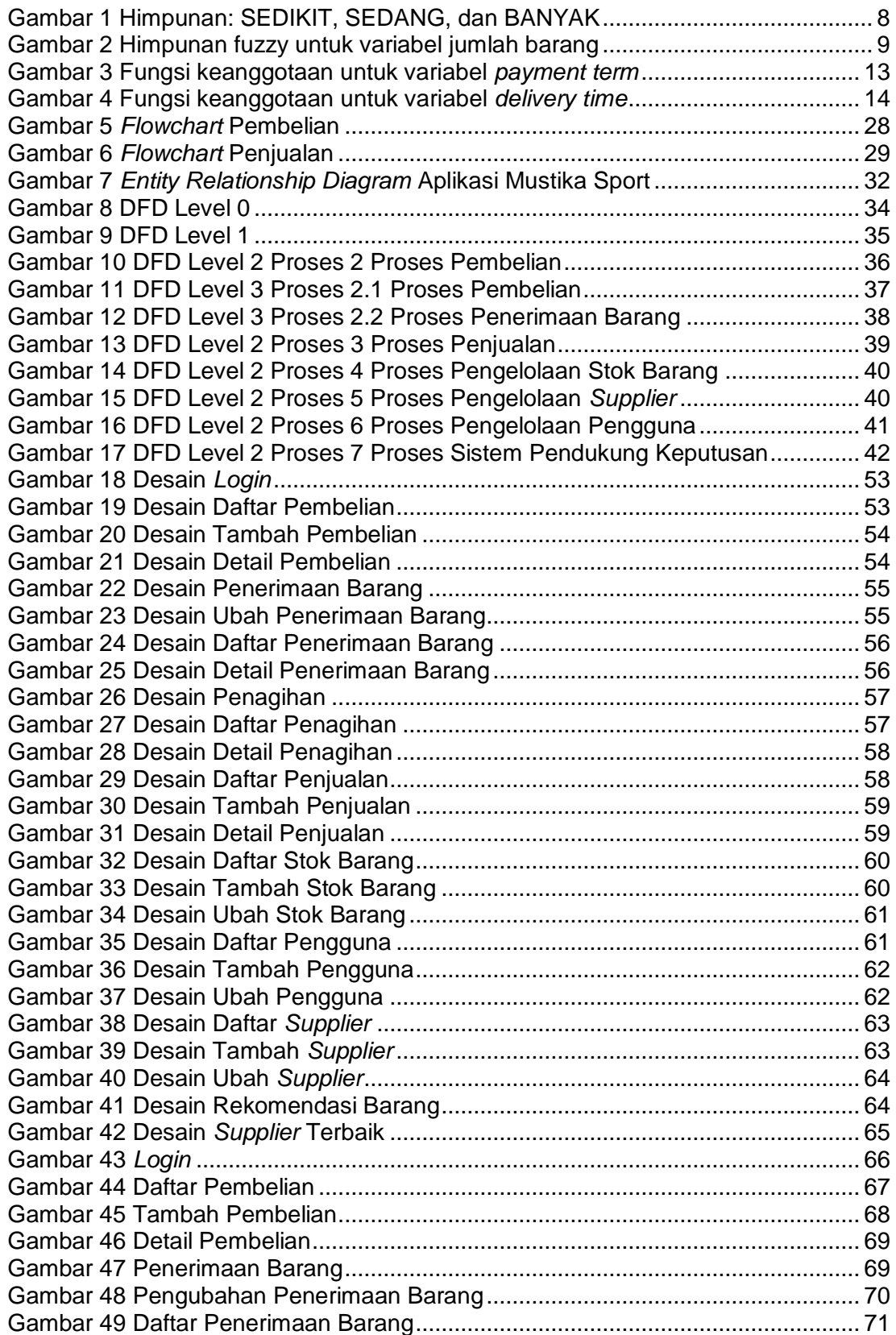

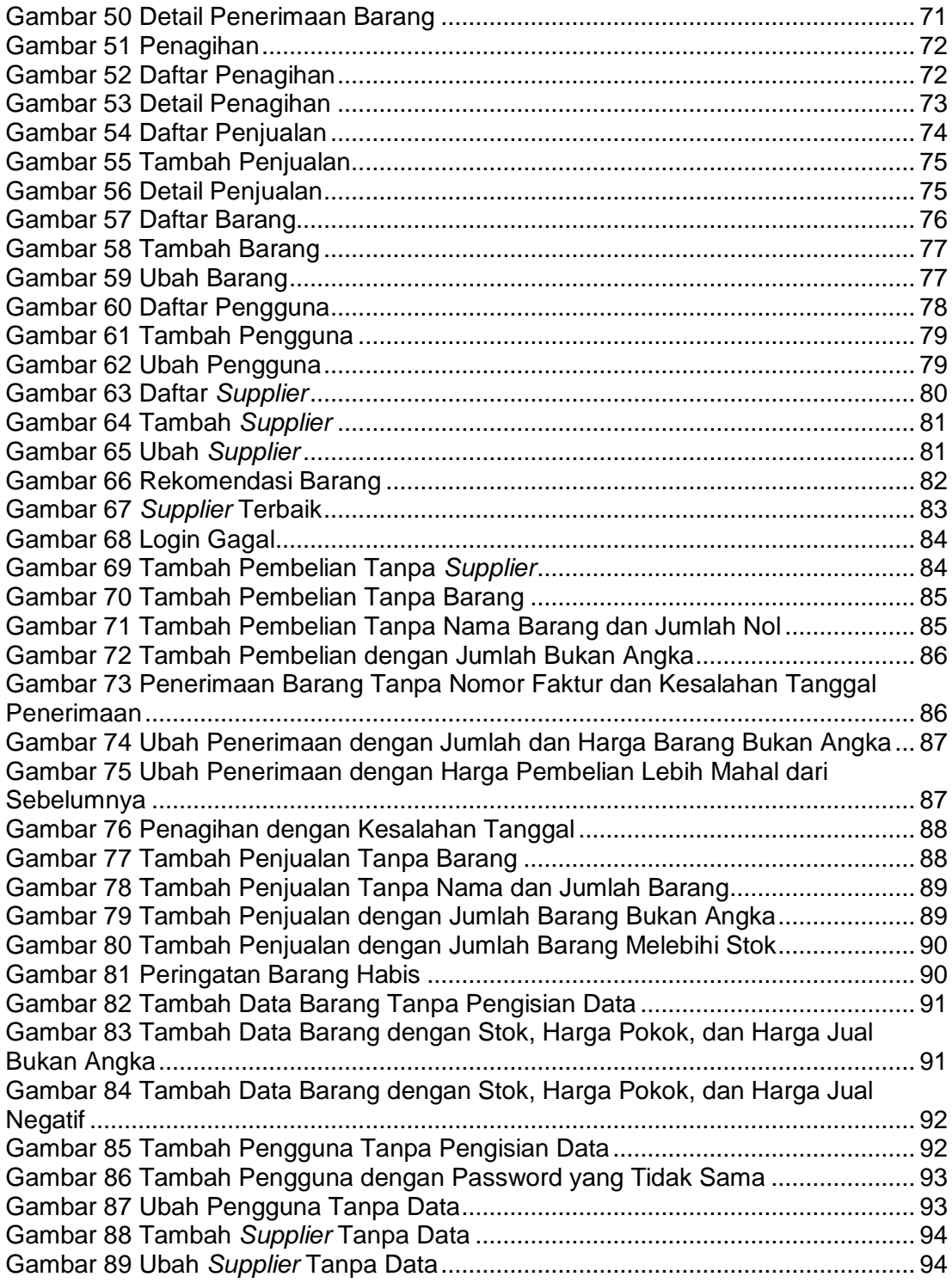

# **DAFTAR TABEL**

<span id="page-6-0"></span>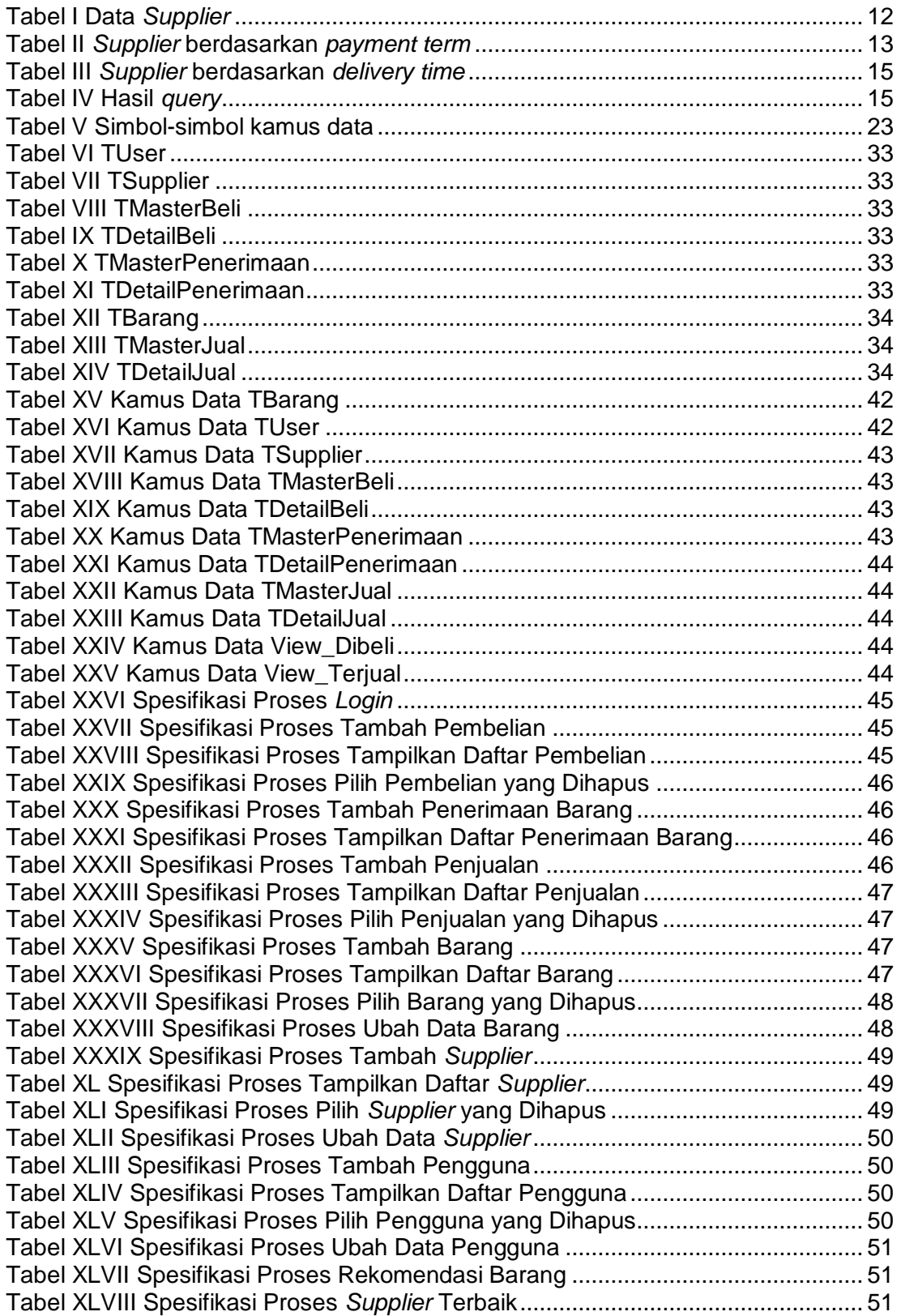

# **DAFTAR LAMPIRAN**

<span id="page-7-0"></span>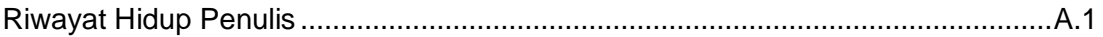